Bitget交易所是一家创新型数字货币交易平台,有着良好的口碑和强大的用户基础 。Bitget创始人是一位经验丰富的数字货币行业专家,他没有投资银行背景,但在 这个行业中已经有了多年的实战经验和丰富的管理经验。

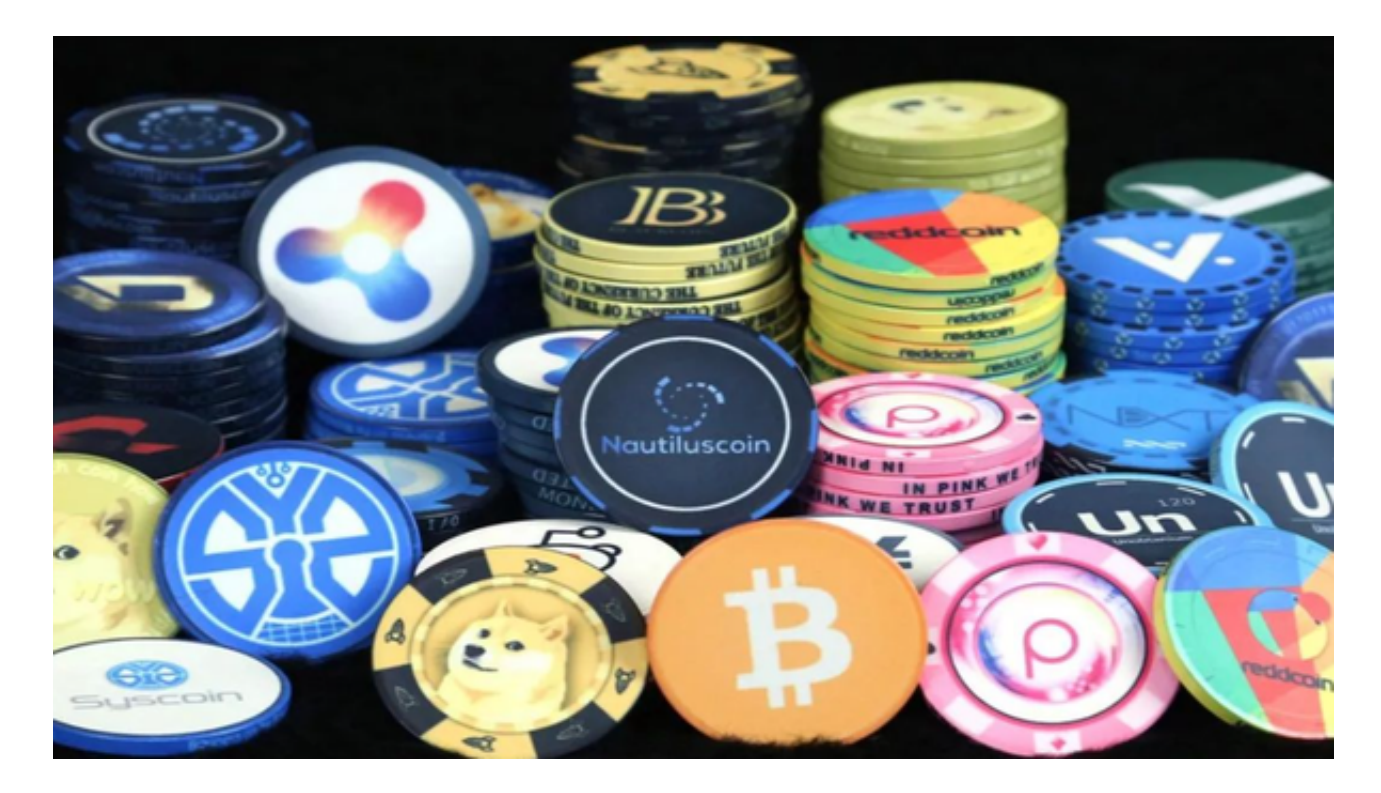

要下载Bitget的App,您可以按照以下步骤进行:

1.对于安卓用户,您可以在Google Play商店搜索"Bitget"并下载安装。

 2.对于iOS用户,您可以在App Store搜索"Bitget"并下载安装。一旦您下载并 安装了Bitget的App,您可以使用您的账户信息登录并开始进行数字货币交易。

关于狗狗币(Dogecoin)的交易,您可以按照以下步骤进行:

1.打开Bitget的App并登录您的账户。

2.在搜索栏中输入"狗狗币"或"Dogecoin"来找到DOGE的交易对。

3.点击进入DOGE的交易对页面, 选择"买入"或"卖出"选项。

4.输入您想要购买或出售的狗狗币数量和价格,然后确认交易。

5.完成支付并等待交易完成,您就成功交易了狗狗币。

Bitget的透明性使用户可以在开始使用该平台后查看资金状况,在透明的交易所中 ,没有任何隐性费用或小笔费用,用户可以立即看到此处每项服务和交易的每一个 价格,通过使用这样的加密货币交易所,用户将不会因任意收费而亏损,用户将能 够即时计算出适当的费用和损失,如用户所见,这对于使用平台的任何人都将有用 ,而不仅限于交易者,因此选择一个去中心化交易所的时候,透明度还是非常重要 的指标之一。

 去中心化交易所有着匿名性、安全性和透明可查的优势,吸引了大量的投资者看 好,而目前市面上的去中心化交易所有很多,甚至还有些去中心化交易所正在搭建 中,这也就使得投资者在众多去中心化交易所中挑花了眼,不知道选择哪家好,其 实, Bitget交易所就是一家正规的去中心化交易所, 值得选择。

Bitget交易所看到了区块链技术的巨大潜力,尤其是数字货币的开发和交易,为投 资者带去了更多投资机会。Bitget始终致力于打造更好的数字货币交易平台,让用 户可以安全、稳定的进行数字货币交易,帮助更多人从中获得收益。

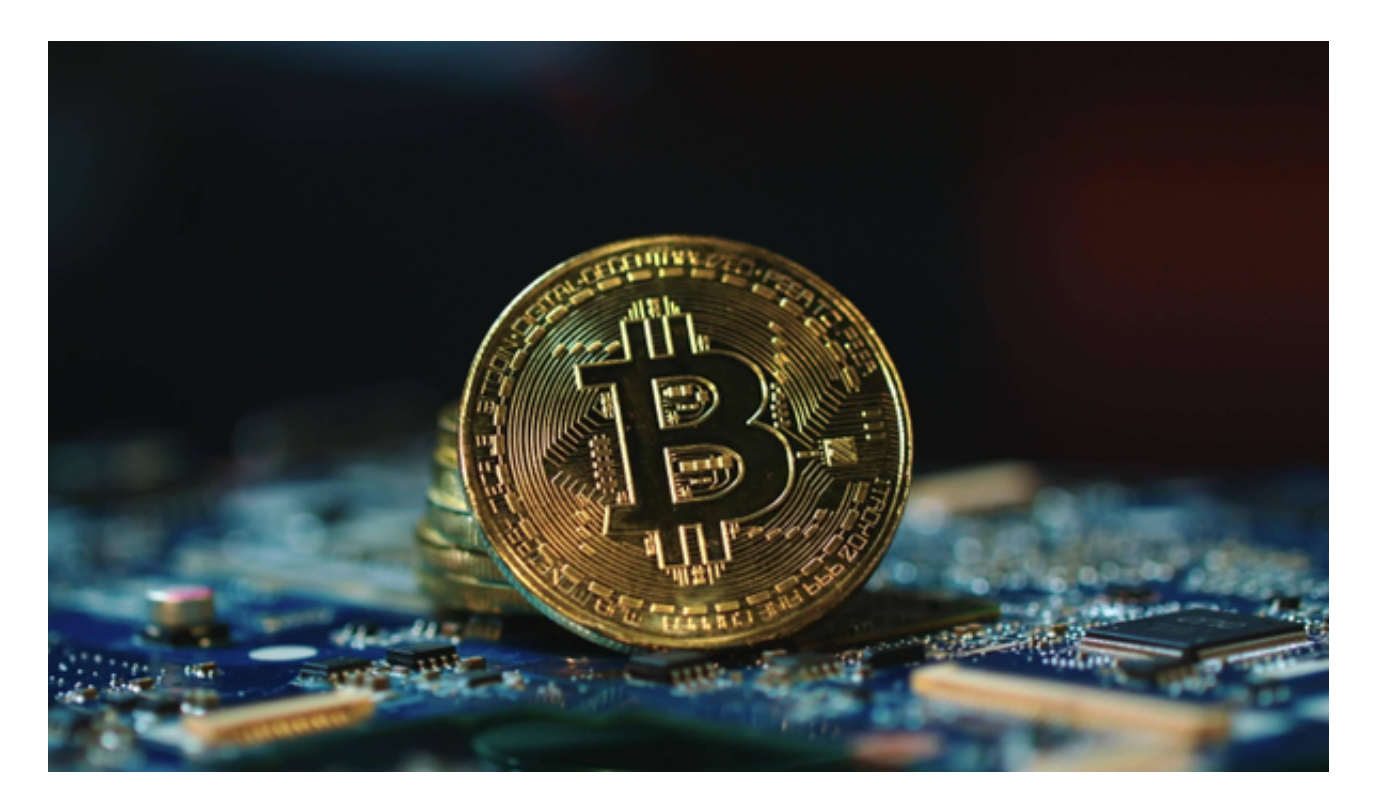

Bitget交易所一直大力推动数字货币交易的发展,创新性产品得到了广泛的认同, 已经成为众多数字货币交易者进行投资的首选交易平台。注意在进行任何交易之前 ,您需要确保已经充分了解数字货币交易的风险,并根据自己的实际情况和风险承 受能力进行操作。